# **BOZ calculator Documentation**

**Loïc Le Guyader**

**Aug 01, 2023**

## **CONTENTS:**

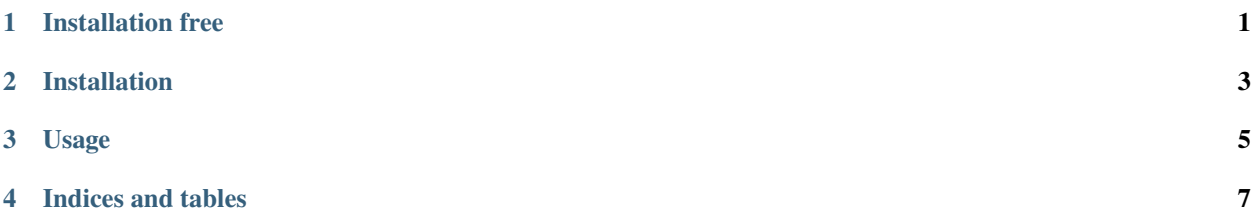

#### **ONE**

## **INSTALLATION FREE**

<span id="page-4-0"></span>You can directly use the calculator on a live environment:

#### **TWO**

#### **INSTALLATION**

<span id="page-6-0"></span>The installation steps are

1. Clone the git repository

git clone https://git.xfel.eu/SCS/bozcalc.git

2. Install the package

```
cd bozcalc
pip3 install -U -e .
```
## **THREE**

#### **USAGE**

<span id="page-8-0"></span>The following notebook demonstrate how to use the calculator: BOZ calculator

## **FOUR**

## **INDICES AND TABLES**

- <span id="page-10-0"></span>• genindex
- modindex
- search